# **Оглавление**

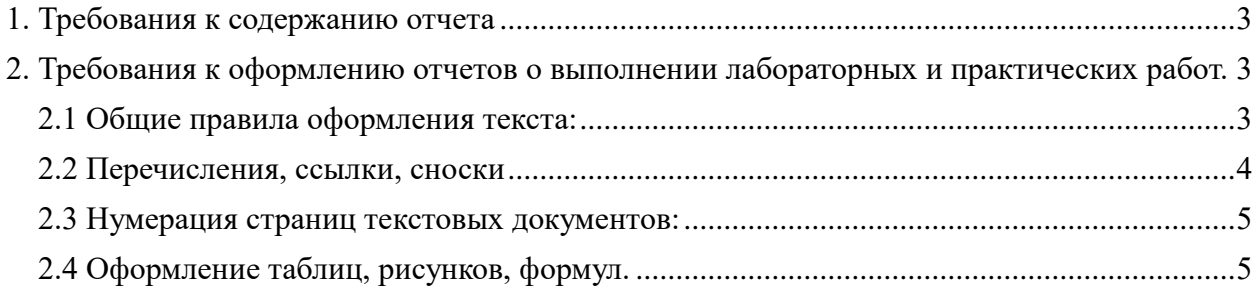

### <span id="page-1-0"></span>**1. Требования к содержанию отчета**

Отчет должен начинаться с заголовка.

В заголовке указывается тип работы: «Лабораторная работа», «Практическая работа».

Ниже, на следующей строке указывается название работы, например «Диагностирование неисправностей системы охлаждения».

Если в задании указаны цели, задачи, практические навыки и т.п. – этот текст нужно включить в отчет после названия работы.

После заголовка идет текст «Ход работы».

Далее идет текст отчета о выполнении заданий.

В отчет должен быть включен текст, являющийся ответом на задание лабораторной/практической работы.

Текст отчета может быть иллюстрирован изображениями: фотографиями, скриншотами. Если учащийся на является автором изображения, например оно скачано из сети Интернет в примечании необходимо указать источник.

В отчете ответы на задания должны быть именованы. Например «Задание 1».

Ответ на задание не может состоять только из иллюстраций. В ответе должен быть текст, в котором объясняется суть выполненных действии, результаты и т.п. Если использованы иллюстрации, в ответе должны быть комментарии к ним, объясняющие, что изображено.

Если в работе нужно сделать какой-то вывод, то нужно включить в ответ не только сам вывод, но и развернутое объяснение, как учащийся пришел к такому умозаключению.

Текст отчета должен быть написан официально-деловым стилем, с правильным использованием научной и технической терминологии. Использование сленга не допускается.

<span id="page-1-1"></span>**2. Требования к оформлению отчетов о выполнении лабораторных и практических работ.**

## **2.1 Общие правила оформления текста:**

<span id="page-1-2"></span>Отчет оформляется на компьютере и загружается в соответствующее задание на сайте btpit36.ru.

Формат файла: docx, rtf, odt, pdf – если в задании не указано иное. Допускается загрузка архива в форматах zip или 7zip.

3

Размер листа стандартного формата А 4 (210 х 297 мм ) с рамкой и основной надписью.

Поля: левое – 30 мм, правое – 10 мм, верхнее – 20 мм, нижнее – 20 мм.

Ориентация: книжная.

Шрифт: Times New Roman , кегль: - 12 пт (пунктов) в основном тексте, 10 пт в сносках.

Цвет шрифта – черный.

Отступ первой строки абзаца должен быть одинаковым и равен по всему тексту 1,25 см.

Выравнивание – по ширине.

Рекомендуется использование переносов.

Строки разделяются полуторным интервалом.

Интервал до и после абзаца должен быть равен 0.

Разрешается использовать компьютерные возможности акцентирования внимания на определенных терминах, формулах, теоремах, применяя шрифты разной гарнитуры, например Times New Roman, Arial и т. п..

Полужирный, подчеркнутый, курсивный и другие стили и эффекты шрифта не допускаются, за исключением подписей рисунков, таблиц, пунктов.

При выполнении отчета необходимо соблюдать равномерную плотность, контрастность и четкость изображения по всему отчету. В отчете должны быть четкие, не расплывшиеся линии, буквы, цифры и знаки.

Фамилии, названия учреждений, организаций, фирм, название изделий и другие имена собственные в отчете приводят на языке оригинала. Допускается транслитерировать имена собственные и приводить названия организаций в переводе на язык отчета с добавлением (при первом упоминании) оригинального названия.

## **2.2 Перечисления, ссылки, сноски**

<span id="page-2-0"></span>Перед каждым элементом перечисления следует ставить дефис. При необходимости ссылки в тексте отчета на один из элементов перечисления вместо дефиса ставятся строчные буквы в порядке русского алфавита, начиная с буквы а (за исключением букв е, з, й, о, ч, ъ, ы, ь).

Для дальнейшей детализации перечислений необходимо использовать арабские цифры, после которых ставится скобка, а запись производится с абзацного отступа, как показано в примере.

1) \_\_\_\_\_\_\_\_\_\_

 $2)$ 1) \_\_\_\_\_\_\_\_\_\_  $2)$ 3) \_\_\_\_\_\_\_\_\_\_

Ссылки на правообладателей, источники и т.п выполняются в виде сносок.

Сноски выполняются шрифтом Times New Roman 10 пт внизу страницы. С новой нумерацией на каждом листе.

#### **2.3 Нумерация страниц текстовых документов:**

<span id="page-3-0"></span>Страницы отчета следует нумеровать арабскими цифрами, соблюдая сквозную нумерацию по всему тексту работ.

Номер ставится внизу справа.

### **2.4 Оформление таблиц, рисунков, формул.**

<span id="page-3-1"></span>Оформление иллюстраций должно соответствовать следующим требованиям:

Иллюстрации (чертежи, графики, схемы, компьютерные распечатки, диаграммы, фотоснимки) следует располагать в отчете непосредственно после текста, в котором они упоминаются впервые, или на следующей странице.

Иллюстрации могут быть в компьютерном исполнении, в том числе и цветные.

На все иллюстрации должны быть даны ссылки в тексте.

Чертежи, графики, диаграммы, схемы, иллюстрации, помещаемые в отчете, должны соответствовать требованиям государственных стандартов Единой системы конструкторской документации (ЕСКД).

Иллюстрации, следует нумеровать арабскими цифрами сквозной нумерацией.

Если рисунок один, то он обозначается "Рисунок 1". Слово "рисунок" и его наименование располагают посередине строки.

Подписи иллюстраций выполняются шрифтом 10 пт, полужирным.

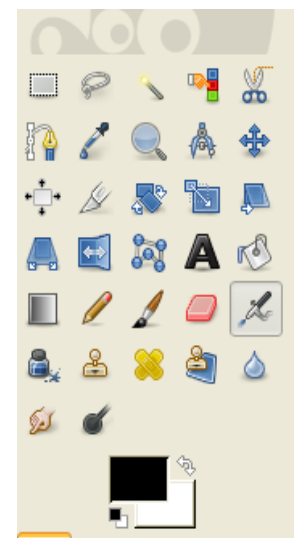

**Рисунок 1 Панель инструментов GIMP 2.8.10**

Иллюстрации, при необходимости, могут иметь наименование и пояснительные данные (подрисуночный текст). Слово "Рисунок" и наименование помещают после пояснительных данных и располагают следующим образом: Рисунок 1 - Детали прибора.

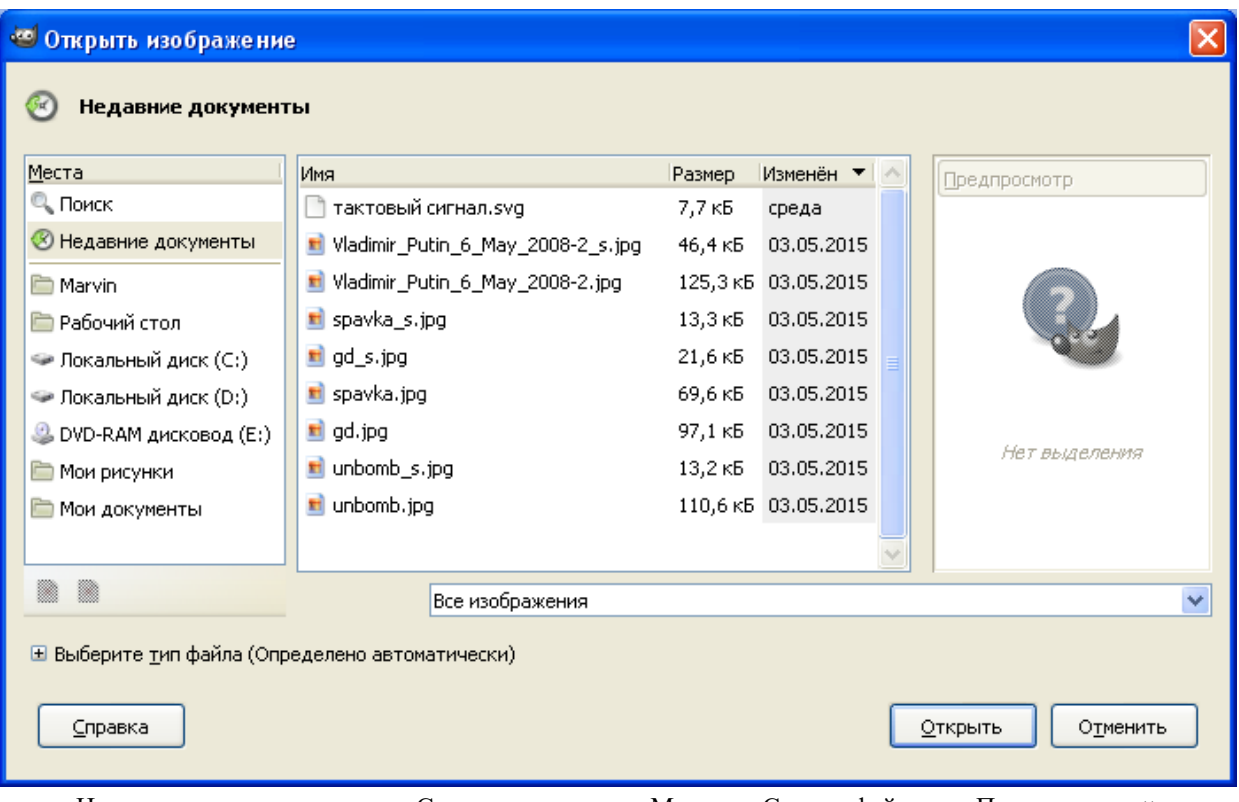

На скриншоте видны списки. Слева на право это «Места», «Список файлов», «Предпросмотр»

**Рисунок 2 Окно открытия файла**

Иллюстрации каждого приложения обозначают отдельной нумерацией арабскими цифрами с добавлением перед цифрой обозначения приложения. Например, Рисунок А.3.

При ссылках на иллюстрации следует писать "... в соответствии с рисунком 2".

Оформление таблиц должно соответствовать следующим требованиям:

Таблицы применяют для лучшей наглядности и удобства сравнения показателей. Наименование таблицы, при его наличии, должно отражать ее содержание, быть точным, кратким. Наименование таблицы следует помещать над таблицей слева, без абзацного отступа в одну строку с ее номером через тире.

Таблицу следует располагать в тексте непосредственно после текста, в котором она упоминается впервые, или на следующей странице.

На все таблицы должны быть ссылки в тексте. При ссылке следует писать слово "таблица" с указанием ее номера.

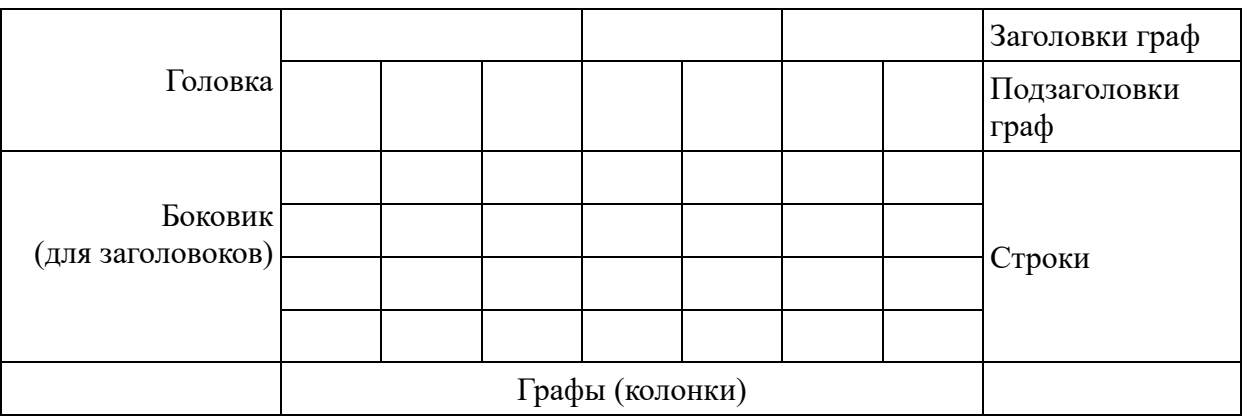

**Таблица 1. Элементы таблицы**

Таблицы, следует нумеровать арабскими цифрами сквозной нумерацией.

Если в отчете одна таблица, то она должна быть обозначена "Таблица 1".

Подписи таблиц выполняются шрифтом 10 пт, полужирным.

Заголовки граф и строк таблицы следует писать с прописной буквы в единственном числе, а подзаголовки граф - со строчной буквы, если они составляют одно предложение с заголовком, или с прописной буквы, если они имеют самостоятельное значение. В конце заголовков и подзаголовков таблиц точки не ставят.

Таблицы слева, справа и снизу, как правило, ограничивают линиями. Допускается применять размер шрифта в таблице меньший, чем в тексте.

Разделять заголовки и подзаголовки боковика и граф диагональными линиями не допускается.

Головка таблицы должна быть отделена линией от остальной части таблицы.

Оформление формул

Формулы приводятся сначала в буквенном выражении, затем дается расшифровка входящих в них индексов, величин.

Уравнения и формулы следует выделять из текста в отдельную строку. Выше и ниже каждой формулы или уравнения должно быть оставлено не менее одной свободной строки. Если уравнение не умещается в одну строку, то оно должно быть перенесено после знака равенства (=) или после знаков плюс (+), минус (-), умножения (х), деления (:), или других математических знаков, причем знак в начале следующей строки повторяют. При переносе формулы на знаке, символизирующем операцию умножения, применяют знак "X".

Пояснение значений символов и числовых коэффициентов следует приводить непосредственно под формулой в той же последовательности, в которой они даны в формуле.

Формулы в следует нумеровать порядковой нумерацией в пределах всего документа арабскими цифрами в круглых скобках в крайнем правом положении на строке.

Пример

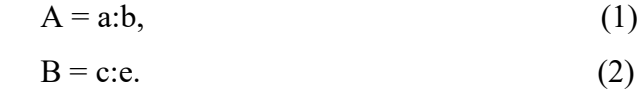

Одну формулу обозначают - (1).

Формулы, помещаемые в приложениях, должны нумероваться отдельной нумерацией арабскими цифрами в пределах каждого приложения с добавлением перед каждой цифрой обозначения приложения, например формула (B.1).

Ссылки в тексте на порядковые номера формул дают в скобках. Пример «в формуле  $(1)$ ».

Допускается нумерация формул в пределах раздела. В этом случае номер формулы состоит из номера раздела и порядкового номера формулы, разделенных точкой, например (3.1).